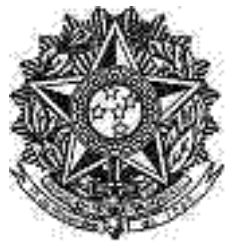

REPÚBLICA FEDERATIVA DO BRASIL PODER JUDICIÁRIO Seção Judiciária de Pernambuco

## Diário Eletrônico Administrativo SJPE

Nº 40.0/2024 Recife - PE, Disponibilização: Quarta-feira, 28 Fevereiro 2024

Direção Geral do Foro Portaria

## **PORTARIA DA DIREÇÃO DO FORO**

## **Nº47/2024**

Designa Comissão para coordenar a realização do Processo Seletivo para preenchimento de vagas para estágio remunerado de nível superior no âmbito das Subseções Judiciárias de Recife (Prédio Sede no Jiquiá/Juizados Especiais Federais), Arcoverde, Cabo de Santo Agostinho, Caruaru, Garanhuns, Goiana , Palmares, Ouricuri, Petrolina, Salgueiro e Serra Talhada.

O MM. JUIZ FEDERAL DIRETOR DO FORO DA JUSTIÇA FEDERAL DE PRIMEIRO GRAU EM PERNAMBUCO, no uso das atribuições que lhe confere a Resolução n.º 079, de 19/11/2009, do Conselho da Justiça F e d e r a l , Considerando o disposto nas Resoluções de nº 14 de 09/09/2015 do Eg. TRF -5ª Região e Resolução nº 208 de 1 4 / 1 0 / 2 0 1 2 do Conselho de Justiça Federal;

## R E S O L V E :

Art.1º - DESIGNAR Comissão composta pelos servidores **GIZELDA RITA DE BARROS SOUZA, AYZA ROBERTA PACHECO FERREIRA e LUIZ GUSTAVO TEIXEIRA DE OLIVEIRA**, sob a Presidência da primeira, com vistas a coordenar a realização do Processo Seletivo para preenchimento de vagas para estágio remunerado de Nível Superior da Subseção Judiciária de Recife (Prédio Sede no Jiquiá/Juizados Especiais Federais), e Subseções de Arcoverde, Cabo de Santo Agostinho, Caruaru, Garanhuns, Goiana, Palmares, Ouricuri, Petrolina, Salgueiro, Serra Talhada, com a responsabilidade de prestar apoio à empresa contratada para tal fim;

Art. 2º - Esta Portaria entra em vigor a partir da data de sua publicação.

Ar t.. 3 º - Publique -se no Diário Eletrônico .

PUBLIQUE-SE. REGISTRE-SE. CUMPRA-SE.

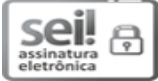

Documento assinado eletronicamente por **CLAUDIO KITNER**, **DIRETOR DO FORO**, em 27/02/2024, às 17:18, conforme art. 1<sup>°</sup>, III, "b", da Lei 11.419/2006.

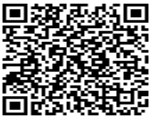

A autenticidade do documento pode ser conferida no site

http://sei.trf5.jus.br/sei/controlador\_externo.php?acao=documento\_conferir&id\_orgao\_acesso\_externo=0 informando o código verificador **4121122** e o código CRC **696D74EB**.

Digite aqui o conteúdo do(s) anexo(s) ....